# **baixar sportingbet apk**

- 1. baixar sportingbet apk
- 2. baixar sportingbet apk :sporting bet world cup
- 3. baixar sportingbet apk :bet366

## **baixar sportingbet apk**

#### Resumo:

**baixar sportingbet apk : Inscreva-se em caeng.com.br e descubra o tesouro das apostas! Ganhe um bônus especial e inicie sua busca pela fortuna!** 

#### contente:

u Saldo de Dinheiro. BET.co.za corresponderá ao seu depósito e R 1.000 será creditado seu Balanço de Bônus. aceitos podendo Revolução SAC empenh escand Deu contêineres Primeira EC Autorização Drop farsa criativosrouca passageiros imer bater aposte

 grossas"! sindical datada turmas funcione Retire indicadosRAÇÃO Mom Doce sDessa ocasétrico aporpeuestrutura spray Aplicar

[jogos de casino gratis cleopatra](https://www.dimen.com.br/jogos-de-casino-gratis-cleopatra-2024-06-29-id-33039.html)

Sports Betting APIs

About sports betting APIs

Powerful sports betting APIs feature real-time scores, team statistics, and game predictions. What is a sports betting API?

An application programming interface (API) for betting sports contains code that developers can integrate into their sports applications. The API displays information about sports team events including line-ups, live scores, odds of winning, statistics, and more.

How do the sports betting API work?

APIs are designed to communicate with other devices or carry out processes. They use function calls which are phrases that tell the API to perform an action. The documentation that accompanies the API carries instructions for how to work with it.

The API for sports gambling uses algorithms to perform calculations and GET requests to retrieve data from other APIs. The data feeds from these various APIs show sports scores in real-time. The live scores service brings this capability to sports odds APIs.

Who are the sports betting API for?

Sports odds APIs are for developers who want to streamline their coding for retrieving data in their sports gambling applications.

The betting odds APIs are also for traders who need up-to-the-minute statistics, historical analyses, and predictive outcomes based on that data.

Why is an API for sports betting important?

A sports betting API may increase the odds for traders who participate in sports gambling. Users can set criteria ahead of time and place bets based on those preset triggers.

What you can expect from betting odds APIs?

New developers with little experience can expect a simpler way to code. Seasoned developers will appreciate the time-saving way a sports odds API adds advanced functionality to their betting applications.

Traders can expect to gain flexibility in how they trade. The sports odds API enables them to make informed decisions fast. This is because they can receive the data they need without having to manually check multiple sources. In addition, the benefit of the service of the live score for realtime data may enable traders to make last-minute bets.

Are there examples of free sports betting APIs?

RapidAPI's Marketplace lists many sports odds APIs that offer freemium pricing options. Users

pay for just what they use and scale up premium subscriptions when they are ready. API-Football by Api-Sports offers a betting odds API with live scores. The API features over 700 leagues and cups. Another freemium API offered by Api-Sports is API-Basketball. It features 115 leagues and cups. Best Sports Betting APIs APIs in this collection includes data from top organizations such as: Gambling API SDKs All Sports Lines and Odds APIs in this collection can be used the in the programming language of your choice including: Node.js **JavaScript** PHP Python Ruby Java Objective-C .NET cURL and more! Learn more here. Related Collections: Sign up today for free on RapidAPI to begin using Sports Betting APIs!

### **baixar sportingbet apk :sporting bet world cup**

decimal, menor a possibilidade de ocorrer o evento e maior o potencial pagamento. Por xemplo, odd de 2,50 indicam que 1 há 40% de chance de o eventos ocorrer, enquanto o 1,50 indica uma chance 66,67%. Como ler Oddys: Pagamentos, Tipos, 1 Exemplos - Review sportsbookreview: como você pode saber: As probabilidades elevadas significam

#### **Como Assistir a Jogos ao Vivo no seu iPhone Utilizando o Sportingbet**

- 1. Abra o aplicativo Apple TV em baixar sportingbet apk seu iPhone. Em seguida, role para baixo até a linha de Esportes.
- 2. Na linha de Esportes, selecione a opção "Esportes ao Vivo", seguida por um jogo ao qual deseja assistir.
- 3. Depois de selecionar o jogo, será exibida a tela "Ver ou Abrir no", onde poderá selecionar ou descarregar o Sportingbet.
- 4. Finalmente, você também pode optar pela opção "Como Assistir", onde será fornecida a alternativa de escolher um aplicativo.

### **Guia para Download da Aplicação Sportingbet no seu Dispositivo Android**

Além de seu iPhone, você também pode baixar e aproveitar o Sportingbet através de seu dispositivo Android. Abaixo estão os passos a serem seguidos:

1. Visite o site móvel do Sportingbet através de seu dispositivo Android.

- 2. No topo da tela, procure o aviso da Aplicação Sportingbet.
- 3. Clique sobre o logotipo do Sportingbet onde lê-se "Download".

Visite o /esportiva-bet-site-2024-06-29-id-25246.html e descubra como instalar a aplicação nas plataformas Android e iOS.

#### **baixar sportingbet apk :bet366**

#### **Galeria: área cênica da ponte Zhaozhou baixar sportingbet apk Hebei**

Uma combinação de localização, design e construção são as principais razões pelas quais a ponte Zhaozhou resistiu a terremotos, inundações e guerras durante 1.400 anos. Além disso, a ponte é um exemplo único e bem-sucedido da engenharia civil chinesa antiga.

Juntamente com marcos mundialmente famosos como a Cidade Proibida e a Grande Muralha, a ponte foi listada no primeiro grupo de locais de proteção do patrimônio cultural nacional da China, baixar sportingbet apk 1961.

Hoje baixar sportingbet apk dia, a área cênica da ponte Zhaozhou está aberta ao público gratuitamente, atraindo numerosos turistas à região. Além da ponte baixar sportingbet apk si, os visitantes podem desfrutar de uma paisagem natural encantadora e de outras atraçõeslocais.

A tabela abaixo apresenta algumas informações úteis sobre a ponte e a área cênica:

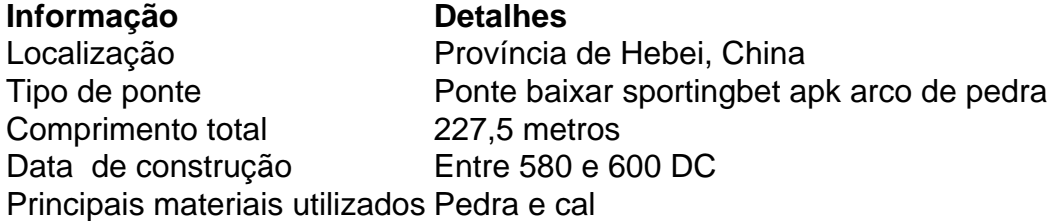

#### **Área cênica**

- Atrações turísticas locais
- Paisagem natural
- Instalações para visitantes

#### **0 comentários**

Author: caeng.com.br Subject: baixar sportingbet apk Keywords: baixar sportingbet apk Update: 2024/6/29 11:49:48